# **68HC11 Instruction Set**

Each addressing mode shows the opcode, #cyles and # bytes. - means the addressing mode is not valid for that instruction.

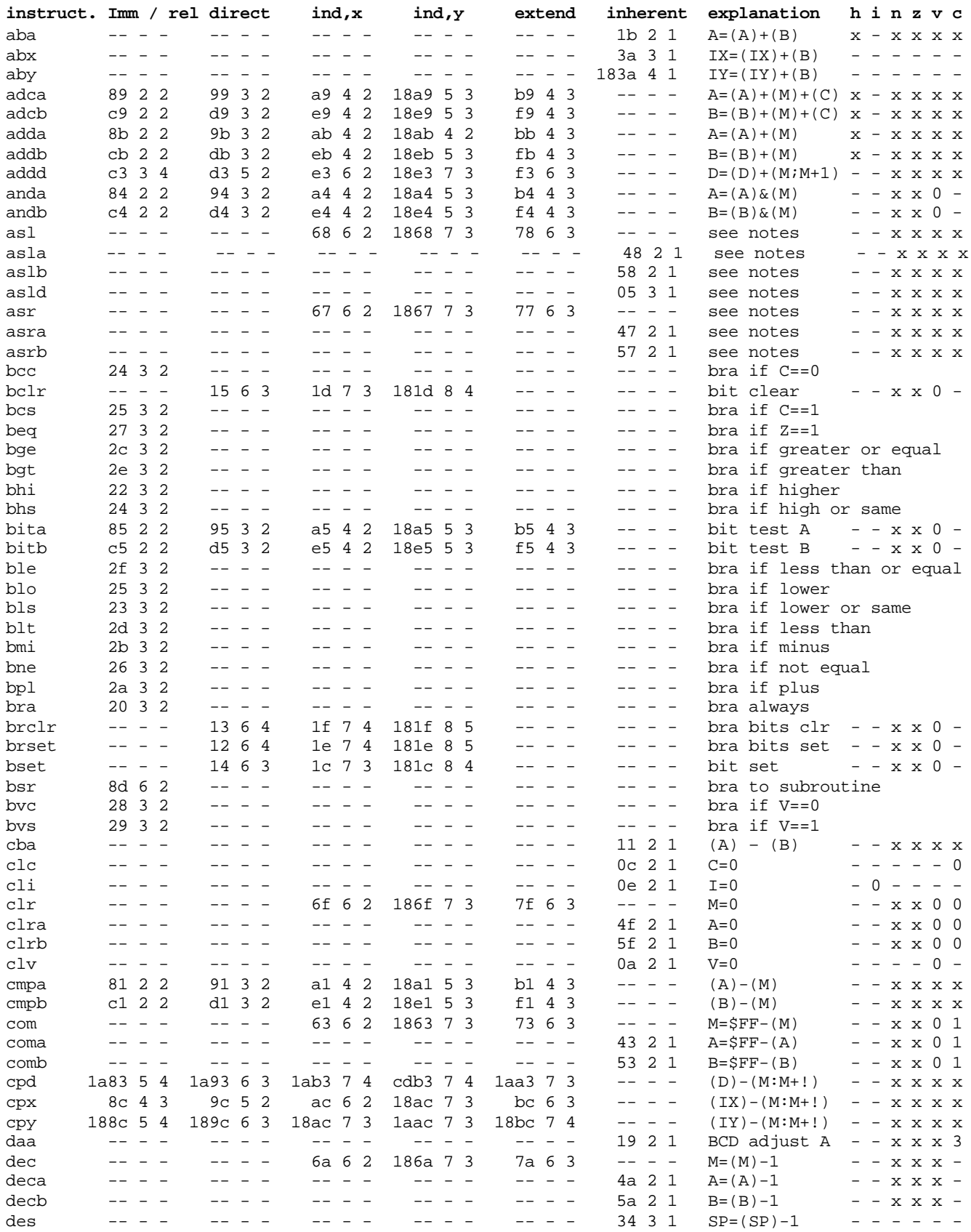

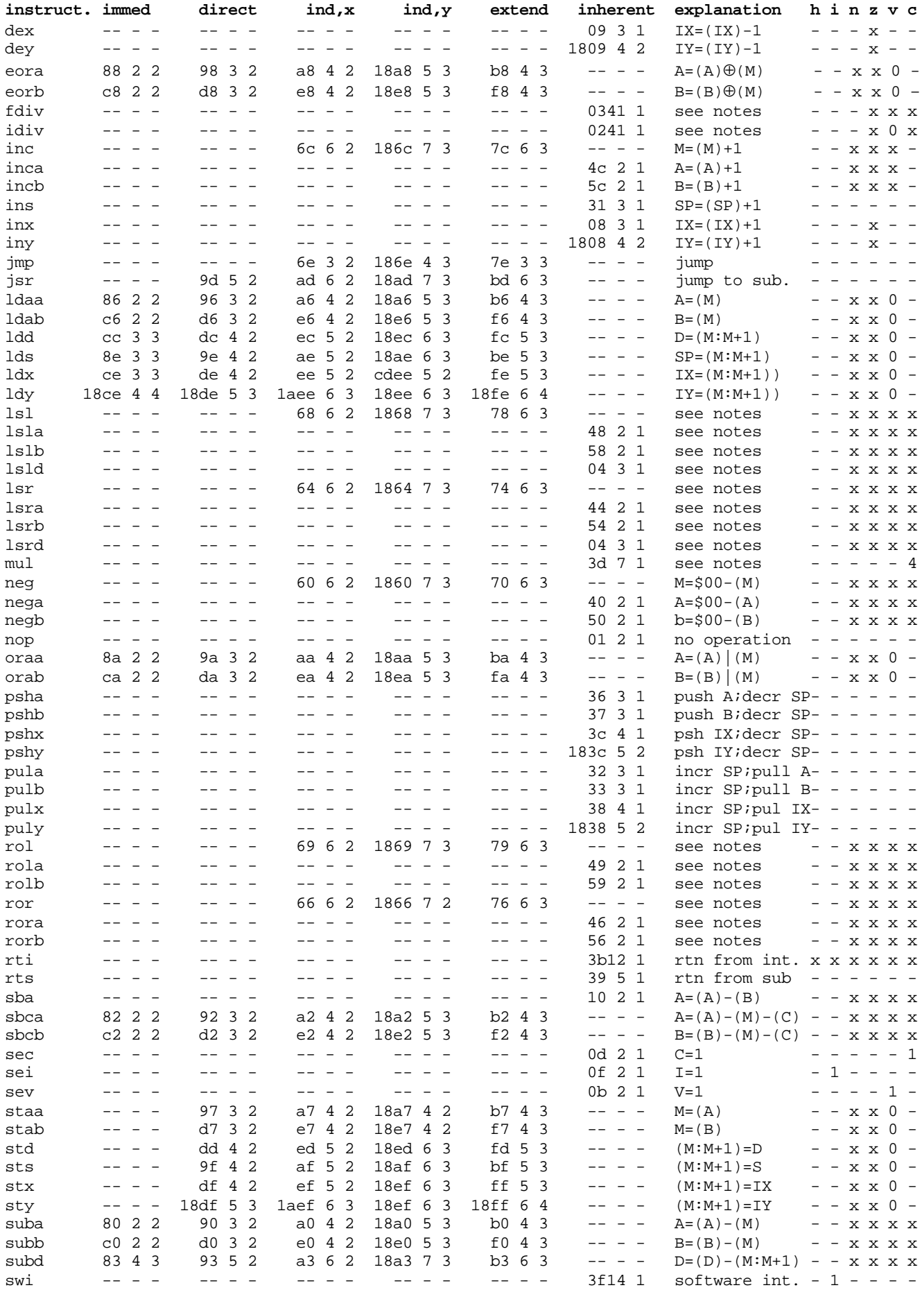

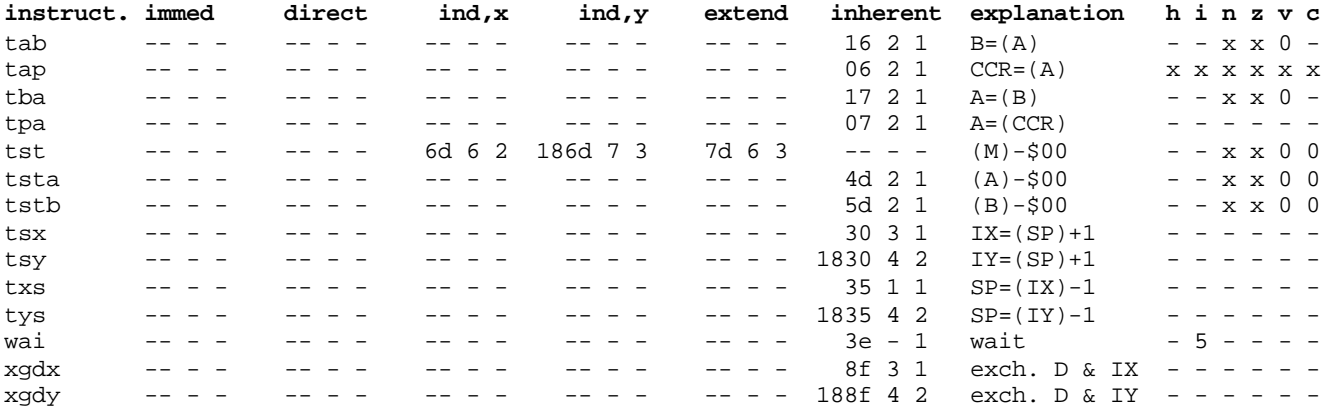

#### **NOTES**:

**Condition flag setting**: - not changed, x updated according to data 3 c|=(msn>9), 4 Most significant bit of b, 5 Set when interrupt occurs.

**Branch instructions**: (except for BRCLR and BRSET) do not affect the condition code flags.

**Arithmetic shifts**: arithmetic shift left is the same as a logical shift left; arithmetic shift right preserves the sign bit and shifts the least significant bit into the C flag.

**Logical shifts**: logical shift left shifts 0 into the least significant bit and shifts the most significant bit into the C flag; logical shift right shifts 0 into the most significant bit and shifts the least significant bit into the C flag.

**Rotates**: a ROL shifts the bits one position left – the C flag goes into the least significant bit while the most significant bit goes into the C flag; a ROR shifts the bits one position right – the C flag goes into the most significant bit while the least significant bit goes into the C flag.

**FDIV**: computes an unsigned fractional divide of the value in D by the value in IX; the quotient is placed in IX and the remainder is placed in D.

**IDIV**: computes an unsigned integer divide of the value in D by the value in IX; the quotient is placed in IX and the remainder is placed in D.

**MUL**: computes the unsigned multiplication of the value in A by the value in B placing the unsigned product in D.

## **6811 Timer Section**

### **Input Captures**

The 6811 timer section has three input capture pins which can be used to capture an external event. The event can be programmed to be a rising edge, a falling edge or either edge. When an input event occurs the value of the free-running timer TCNT is copied into a time of capture(TIC) register.

The following table shows

- \* the port bit associated with each of the three input captures
- \* the interrupt vector location for each pin
- \* the default value of each interrupt vector(the jump table location)
- \* the location of the TIC register for each input capture pin

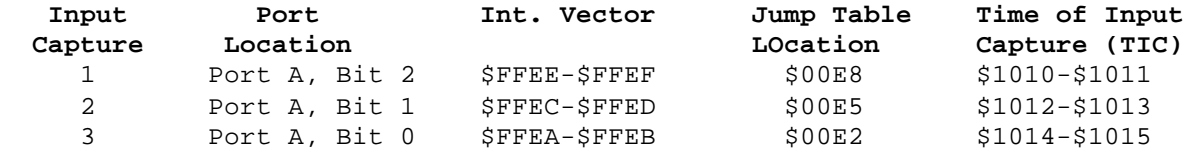

The type of event, the input capture flag and the interrupt enable are contained in three registers

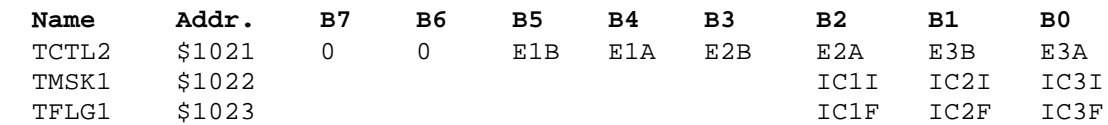

ICnI is the interrupt enable flag for input capture n and ICnF is the event flag for input capture n.

The edge sensitivity is programmed as follows:

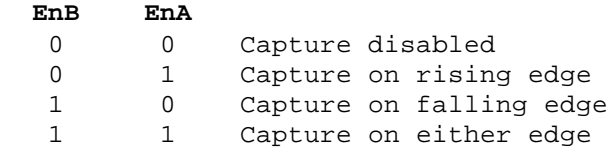

## **Output Compares**

The 6811 has 5 output compares (OC), but you should avoid using OC1 as it is a multi-function pin with several unique features. The program loads TOC register with a value and when TCNT reaches the specified value, the output compare event happens. The particular event is programmable and an interrupt can be generated.

The following table is similar to the first table above:

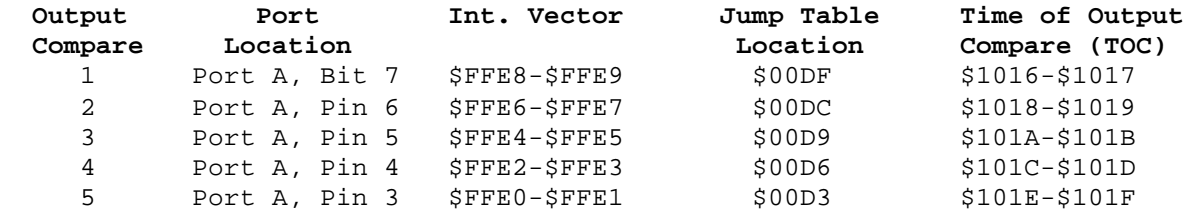

The type of event, the input capture flag and the interrupt enable are contained in three registers

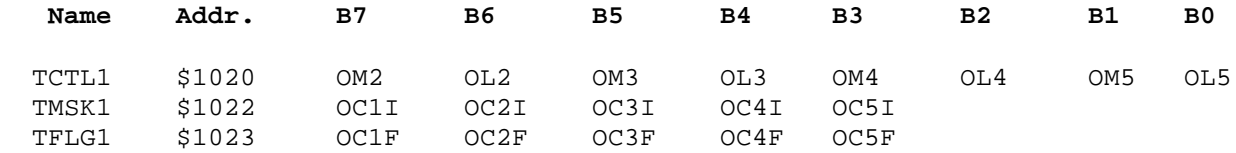

The output event is programmed as follows:

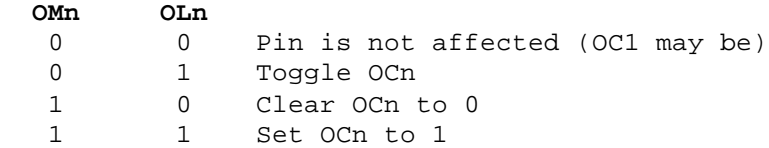

**PORT Addresses**: A \$1000; B \$1004; C \$1003; D \$1008; E \$100A

**Other Addresses**: DDRC \$1007; DDRD \$1009; TCNT \$100E,\$100F